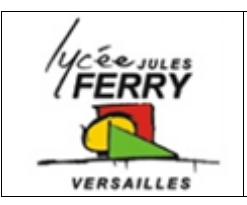

## **continu**

energie

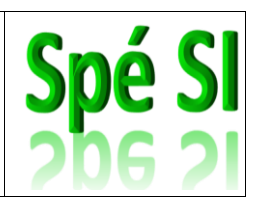

energie

autre nature

### **1. La fonction « CONVERTIR »**

Les moteurs permettent de convertir de l'énergie électrique en énergie mécanique de rotation.

Différents types de moteurs existent pour s'adapter à différents contextes. Dans ce cours, nous nous limiterons à l'étude du moteur

à courant continu, au servomoteur et au moteur pas à pas.

### **2. Le moteur à courant continu**

#### **Points forts :**

radiocommandée

- On peut facilement changer sa vitesse de rotation (il suffit de changer sa tension d'alimentation)
- On peut facilement changer le sens de rotation de l'axe (il suffit de changer le sens de circulation du courant dans le moteur)
- Il est d'un coût très abordable

**Exemple d'utilisation :** propulsion sur une voiture

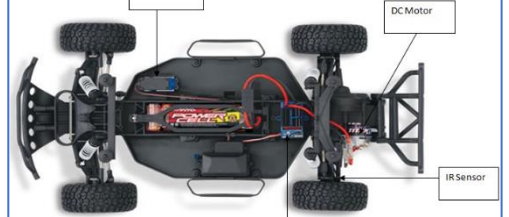

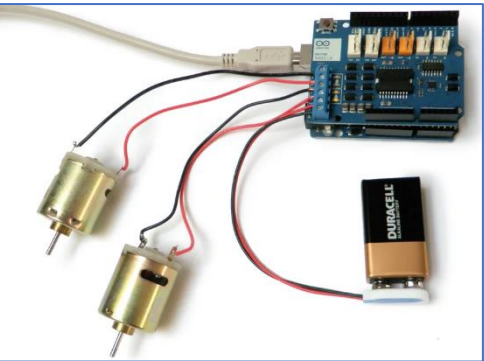

**Arduino**

**Pilotage d'un moteur CC à partir d'une carte** 

La carte Arduino ne permet pas de délivrer un courant suffisant pour faire tourner le moteur, il faut donc utiliser une alimentation spécifique pour l'alimenter.

Un shield moteur permet de faciliter les branchements et le pilotage des moteurs

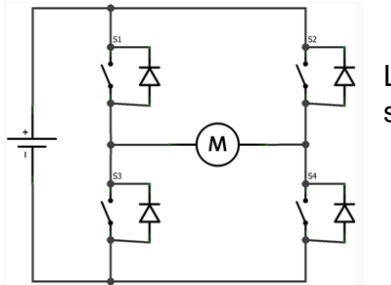

Le shield continent des ponts en H pour piloter en vitesse et en sens 1 ou 2 moteurs CC.

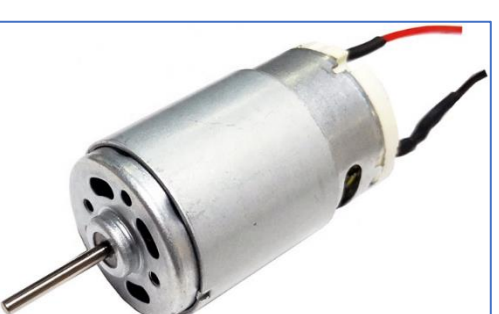

Convertir

actionneur

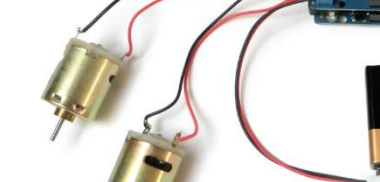

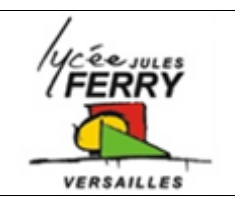

# **Les moteurs à courant continu**

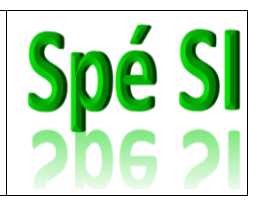

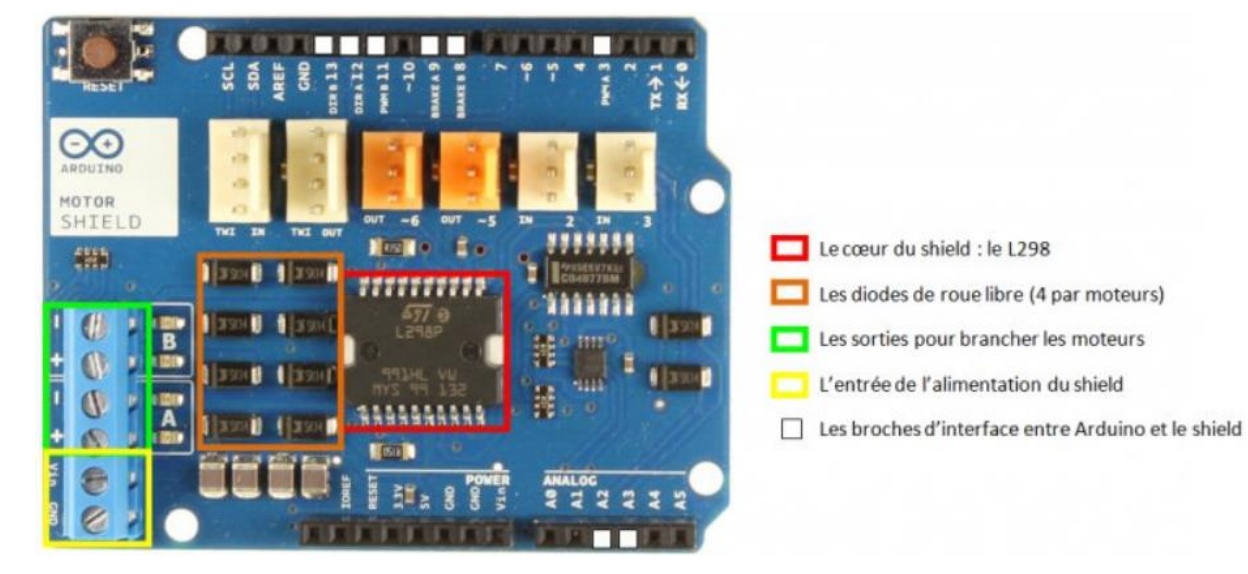

Broches d'interface

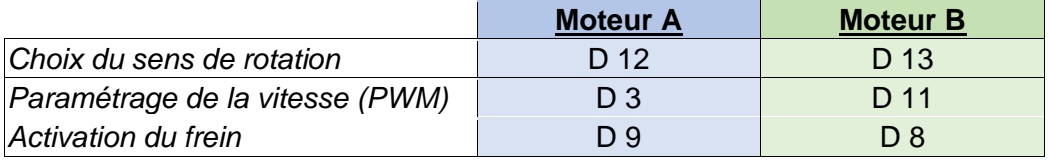

Structure du programme :

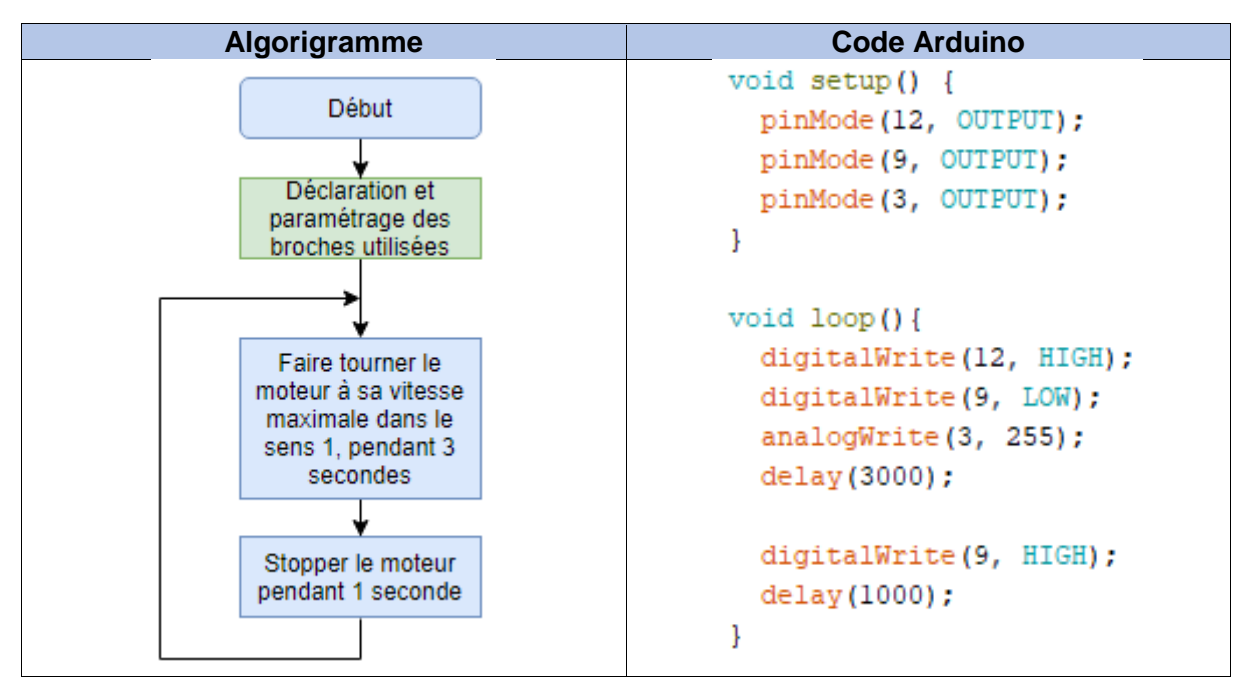

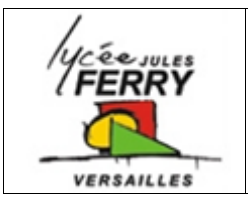

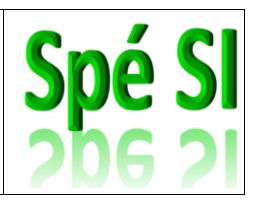

### **3. Le servo-moteur**

#### **Points forts :**

- Permet de précisément faire tourner l'axe du moteur de l'angle choisi (généralement entre 0° et 180°)
- Permet de maintenir (ou de tenter de maintenir) la position angulaire voulue par l'utilisateur
- Permet d'informer l'utilisateur de la position réelle de l'axe

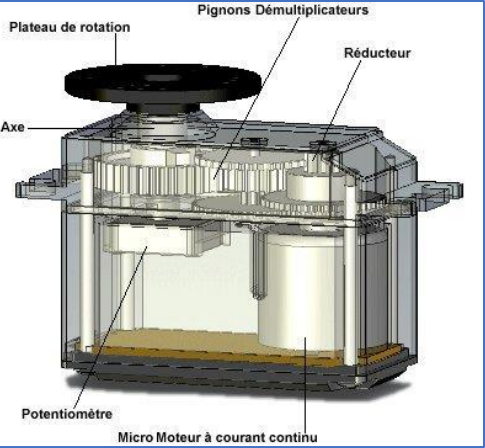

#### **Exemple d'utilisation :** Le servo-moteur de direction sur une voiture radiocommandée

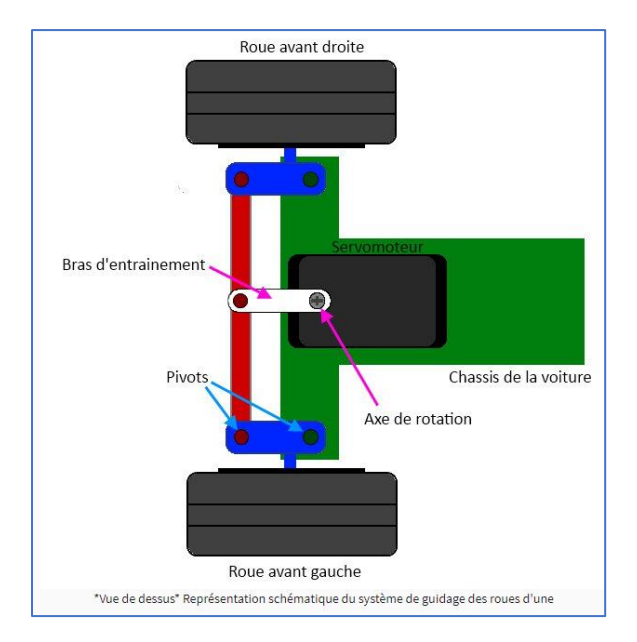

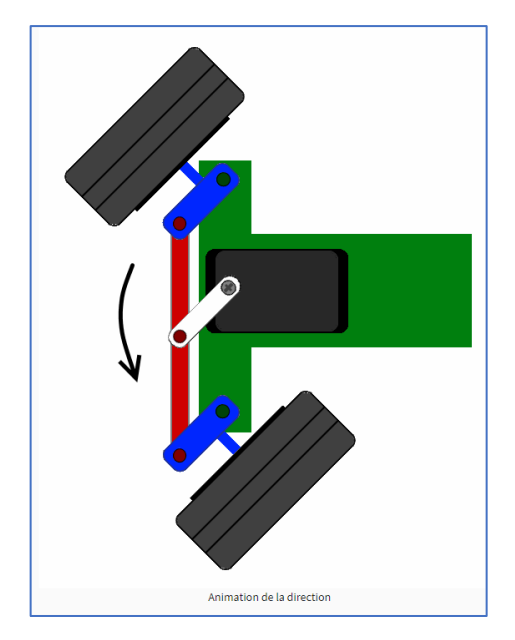

#### **Pilotage d'un servo-moteur à partir d'une carte Arduino**

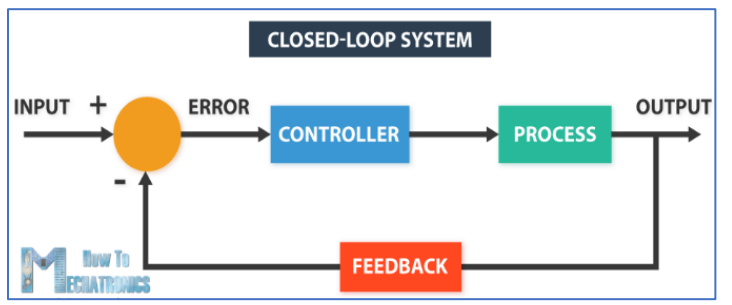

Un servomoteur est un moteur à courant continu asservi en position.

Un système asservi possède une boucle de retour avec un capteur qui lui permet de comparer ce qu'on lui demande de faire et ce qu'il fait réellement pour tenter de corriger l'écart.

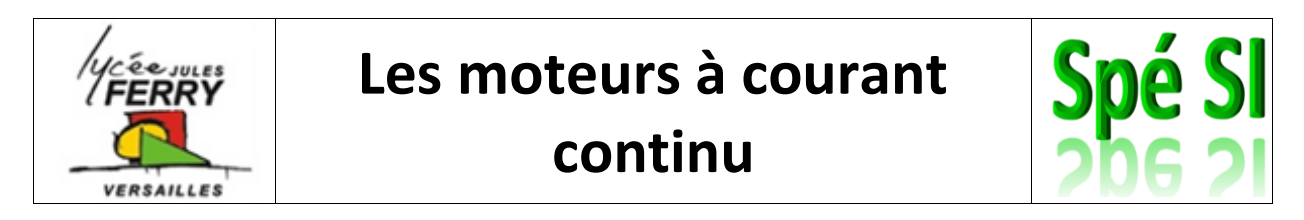

Concrètement, si vous souhaitez que l'axe du servomoteur se positionne à 45° de sa position de référence, la carte Arduino va générer un rapport cyclique (tension en créneaux) qui correspond à cet angle. L'axe du moteur va tourner, entrainant celui du potentiomètre (capteur d'angle) jusqu'à ce que l'angle atteint soit égal à l'angle voulu.

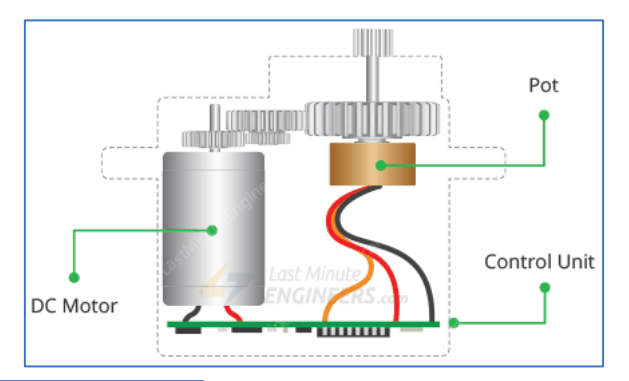

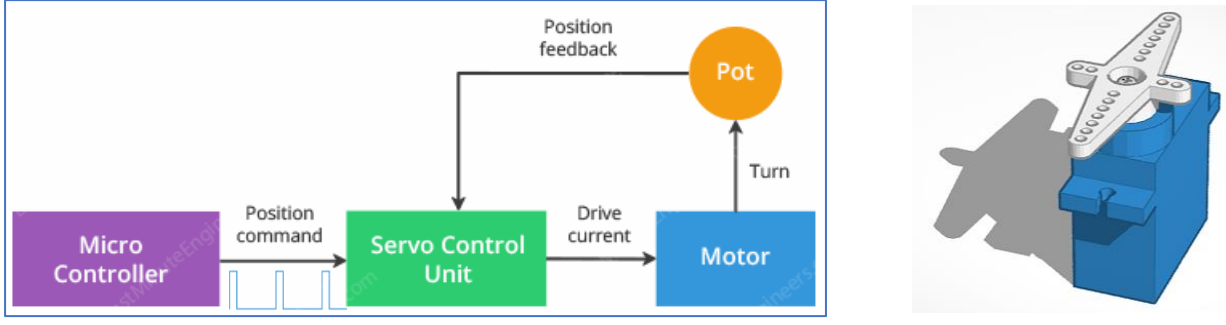

Les petits servomoteurs peuvent se brancher directement sur la carte Arduino ou se brancher sur un shield moteur :

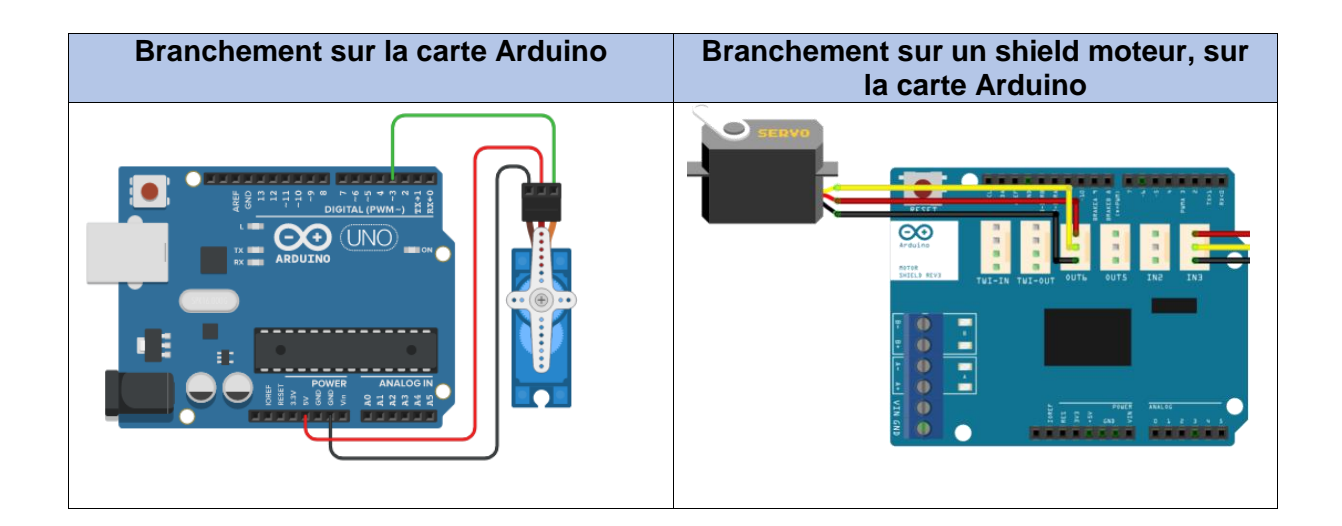

Pour utiliser un servomoteur, le plus simple est d'utiliser la librairie Servo fournie avec l'IDE Arduino (donc vous n'avez rien à installer).

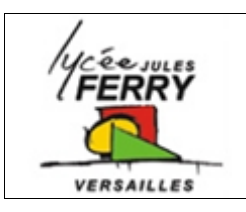

# **Les moteurs à courant**

## **continu**

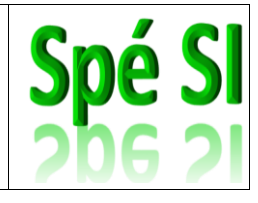

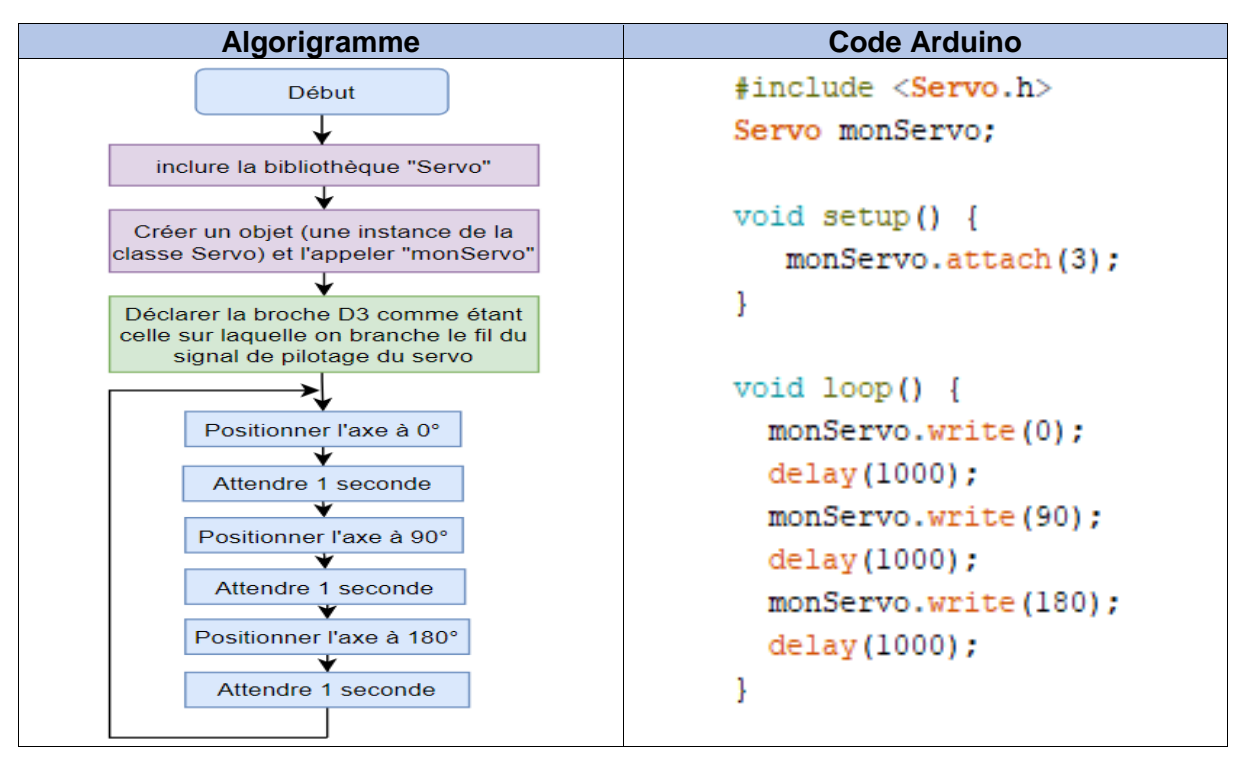

### **4. Le moteur pas à pas**

Le moteur pas à pas, comme son nom l'indique, avance par pas.

Un pas est un angle. Cette valeur d'angle de pas (de 0.00001° à 90°) dépend du moteur choisi. On fait donc tourner l'axe en indiquant au moteur combien de pas il doit faire.

**Exemples d'utilisation :** imprimantes 3D, tables de traçage, machine découpe laser, système médical pousse-seringue, …

Le principe de fonctionnement est d'alimenter successivement les différentes bobines dans le moteur pour que l'axe magnétique s'aligne avec le champ magnétique généré par les bobines

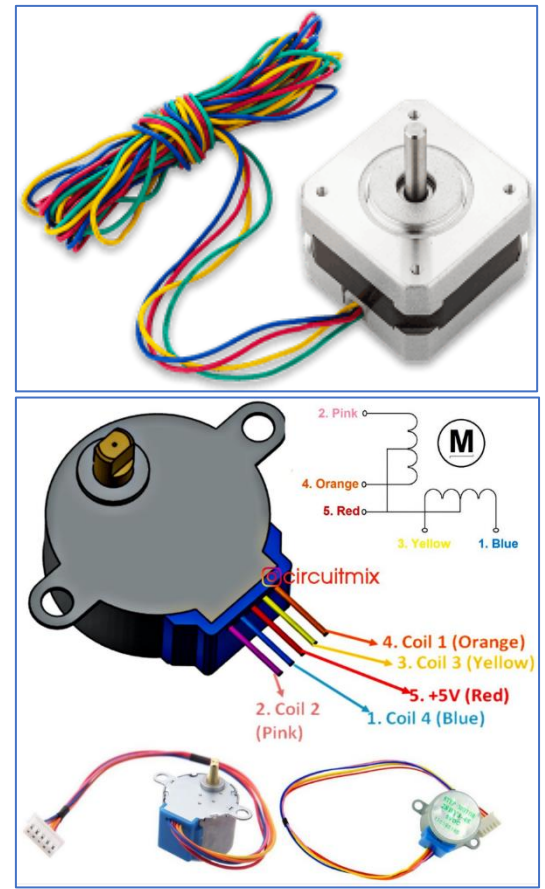

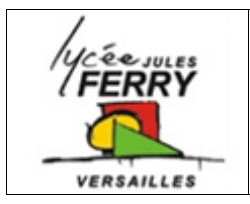

**Les moteurs à courant** 

**continu**

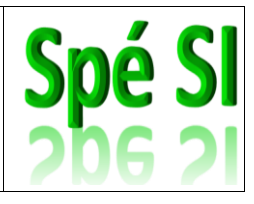

#### **Pilotage du moteur pas à pas**

Les moteurs pas à pas s'appellent « Steppers » en anglais.

Leur pilotage est facilité par l'utilisation d'un shield moteur et de la librairie « Stepper » d'Arduino

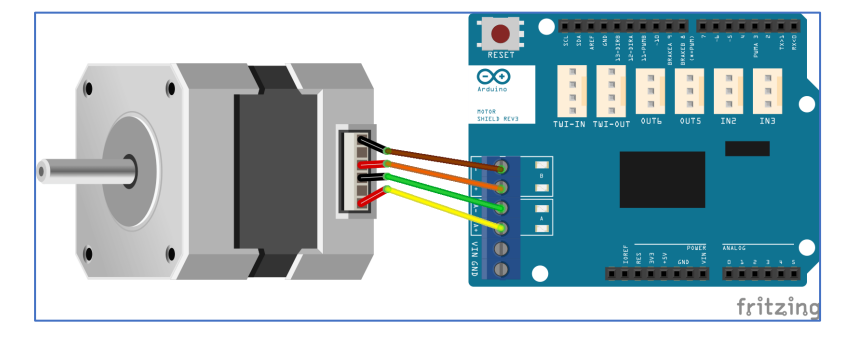

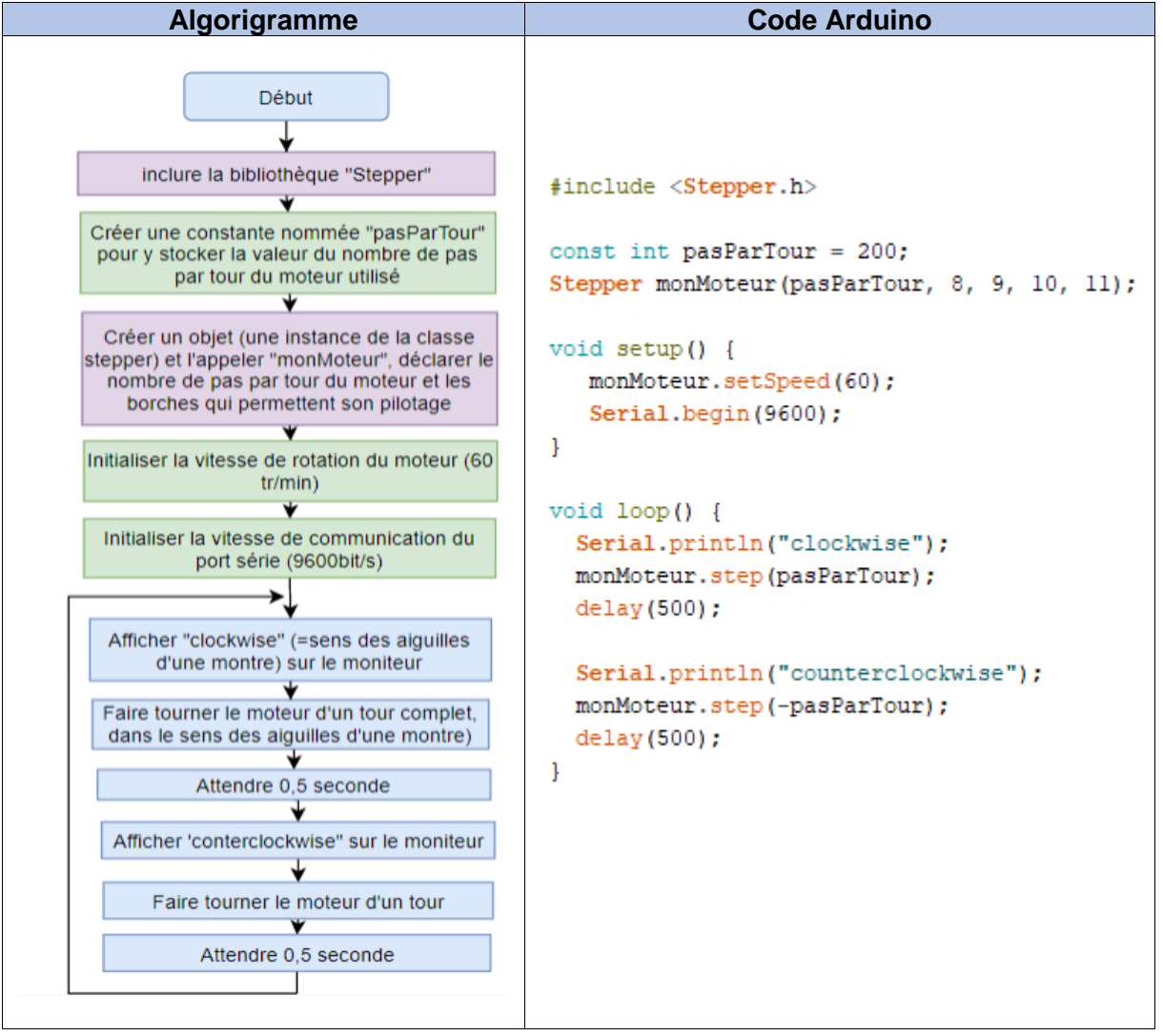